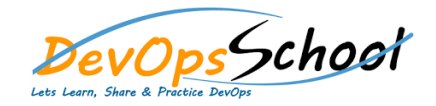

o

# Microsoft Azure Administrator (AZ - 104) Curriculum 3 Days

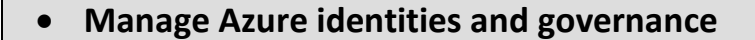

#### **Manage Azure Active Directory (Azure AD) objects**

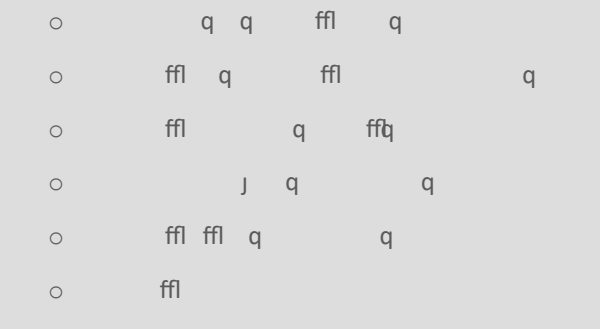

o ffl q j q qq q

#### **Manage role-based access control (RBAC)**

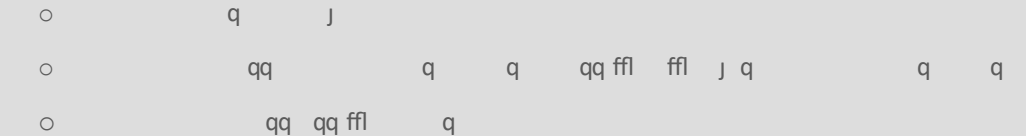

 **Manage subscriptions and governance** o ffl jq  $\circ$  ffl q  $\downarrow$  q o j ffl fflq q q o ffl q ffl q  $\circ$  fflqq q  $\circ$  ffl qq  $\circ$  ffl ffl q

**Implement and manage storage**

#### **Secure storage**

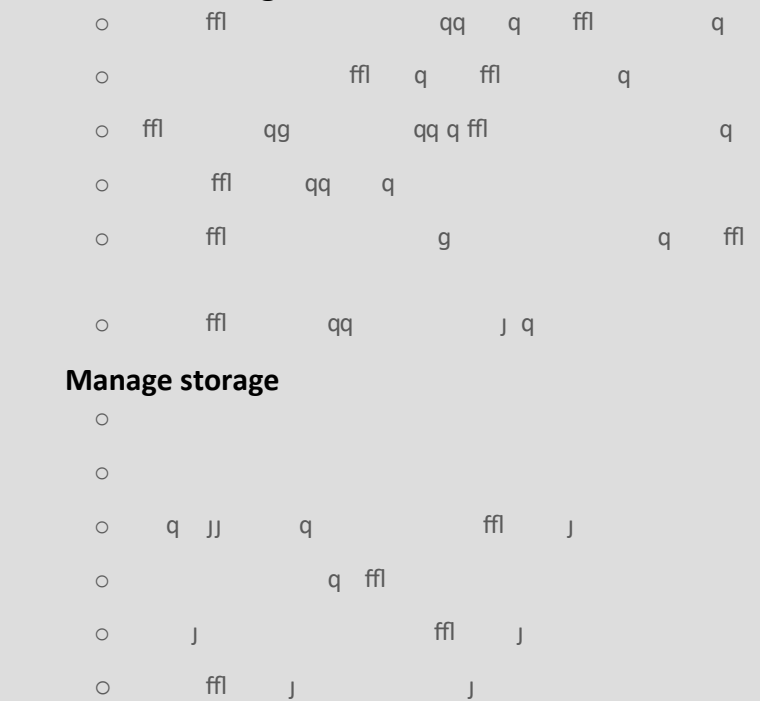

**Configure Azure files and Azure Blob Storage**

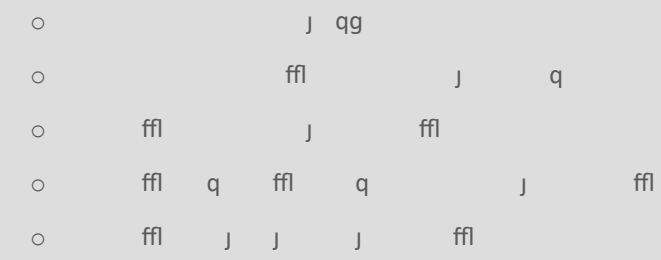

**Deploy and manage Azure compute resources**

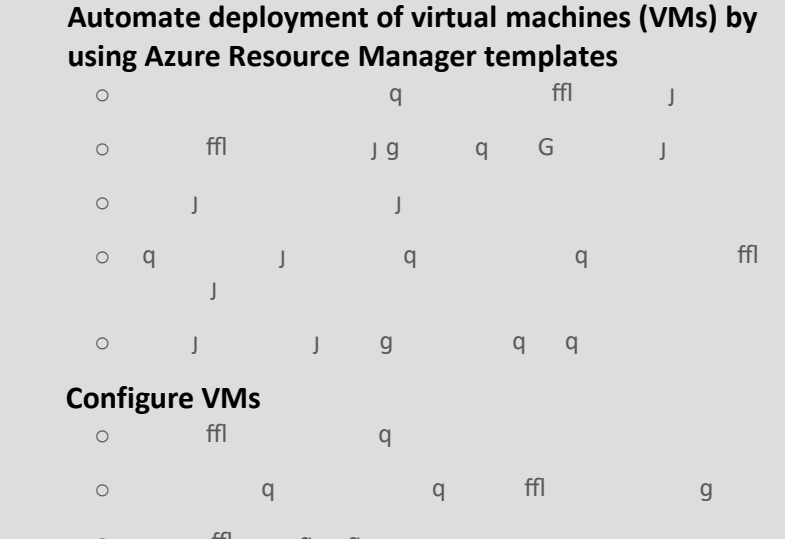

 $\circ$  ffl q q  $\circ$  and data disks data disks data disks data disks data disks data disks data disks data disks data disks data disks data disks data disks data disks data disks data disks data disks data disks data disks data disks dat o ffl ffl  $\circ$   $\qquad$   $\qquad$  o ffl gifty j o j ffl q j q q

#### **Create and configure containers**

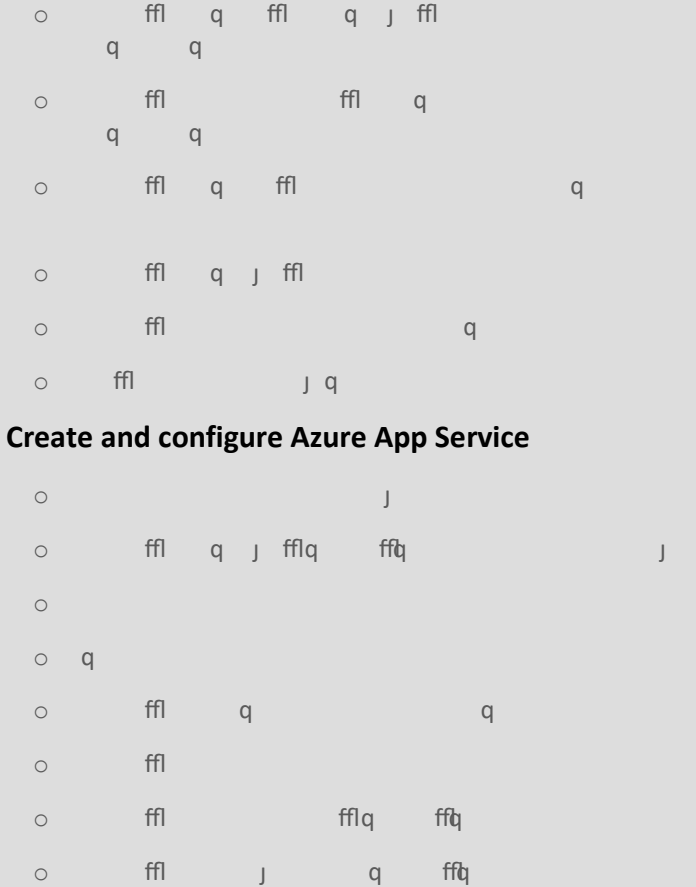

#### **Configure and manage virtual networking**

### **Implement and manage virtual networking**

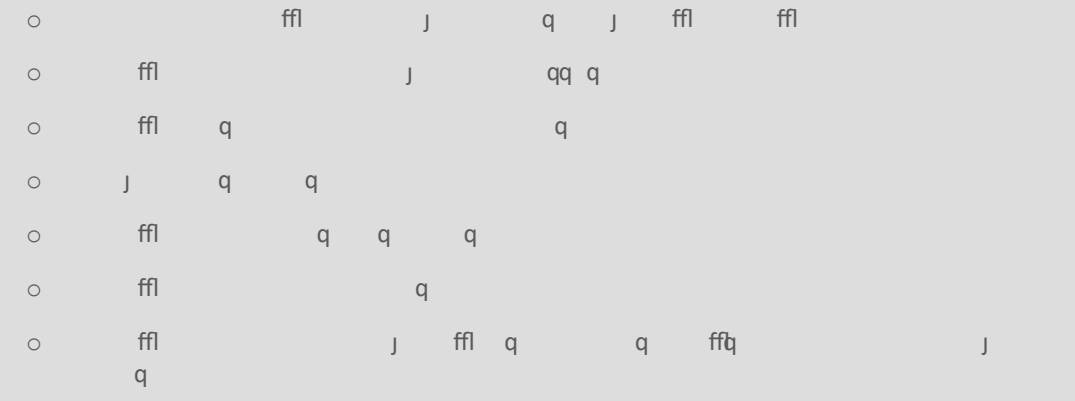

#### **Secure access to virtual networks**

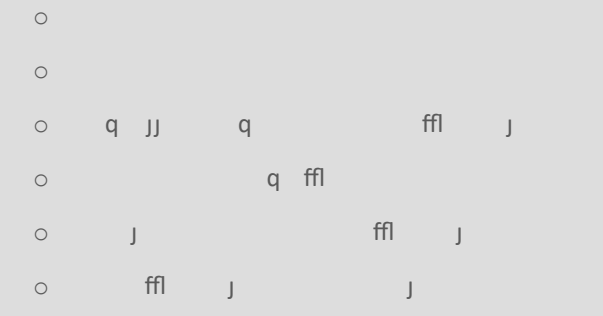

# **Configure load balancing**

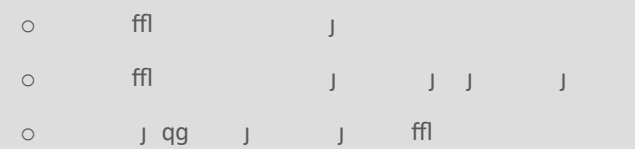

#### **Monitor and troubleshoot virtual networking**

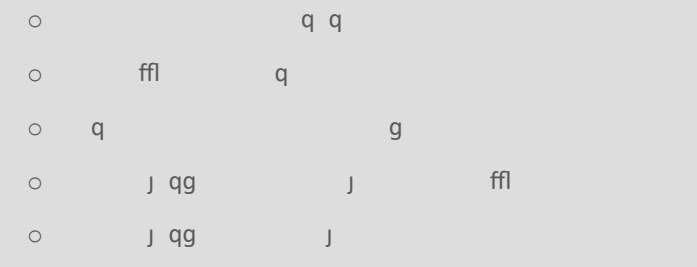

#### **Integrate an on-premises network with an Azure virtual network**

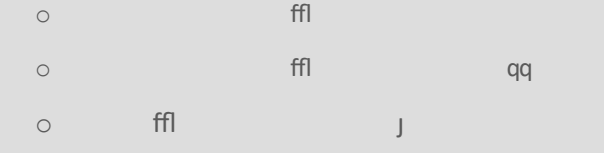

# **Monitor and back up Azure resources**

# **Monitor resources by using Azure Monitor**

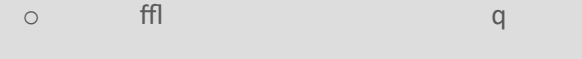

- o ffl is the four
- o query and analyze logical properties of  $\mathsf{p}$
- $\circ$  q  $\circ$  y q  $\circ$
- o ffl j qffgq

### **Implement backup and recovery**

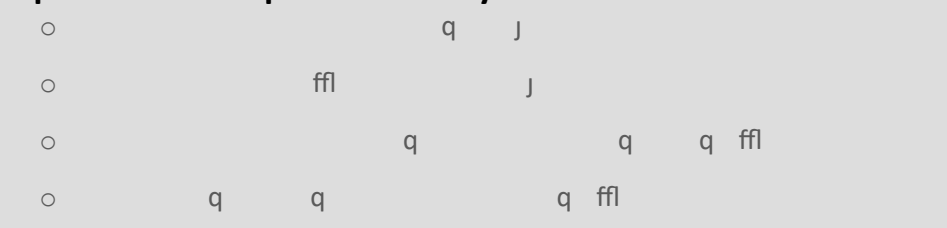

o configure and review backup reports